Title stata.com

mi expand — Expand mi data

Description Menu Syntax Options Remarks and examples Also see

### **Description**

mi expand is expand (see [D] expand) for mi data. The syntax is identical to expand except that in *range* is not allowed and the noupdate option is allowed.

mi expand exp replaces each observation in the dataset with n copies of the observation, where n is equal to the required expression rounded to the nearest integer. If the expression is less than 1 or equal to missing, it is interpreted as if it were 1, meaning that the observation is retained but not duplicated.

#### Menu

Statistics > Multiple imputation

## **Syntax**

```
mi expand [=]exp [if] [, options]
```

| options                              | Description                                                                       |
|--------------------------------------|-----------------------------------------------------------------------------------|
| <pre>generate(newvar) noupdate</pre> | create $newvar$ ; $0 = original$ , $1 = expanded$ see [MI] <b>noupdate option</b> |

## **Options**

generate(newvar) creates new variable newvar containing 0 if the observation originally appeared in the dataset and 1 if the observation is a duplication.

noupdate in some cases suppresses the automatic mi update this command might perform; see [MI] noupdate option.

# Remarks and examples

stata.com

mi expand amounts to performing expand on m=0, then duplicating the result on m=1,  $m=2,\ldots,m=M$ , and then combining the result back into mi format. Thus if the requested expansion specified by exp is a function of an imputed, passive, varying, or super-varying variable, then it is the values of the variable in m=0 that will be used to produce the result for m=1,  $m=2,\ldots,m=M$ , too.

#### Also see

[MI] Intro — Introduction to mi

[D] **expand** — Duplicate observations

Stata, Stata Press, and Mata are registered trademarks of StataCorp LLC. Stata and Stata Press are registered trademarks with the World Intellectual Property Organization of the United Nations. StataNow and NetCourseNow are trademarks of StataCorp LLC. Other brand and product names are registered trademarks or trademarks of their respective companies. Copyright © 1985–2023 StataCorp LLC, College Station, TX, USA. All rights reserved.

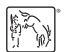

For suggested citations, see the FAQ on citing Stata documentation.